# CUDA Thread Basics

### Hello World v.4.0: Vector Addition

**#define N 256**

```
#include <stdio.h>
```

```
__global__ void vecAdd (int *a, int *b, int *c);
```

```
int main() {
 int a[N], b[N], c[N];
 int *dev_a, *dev_b, *dev_c;
```
 **// initialize a and b with real values (NOT SHOWN)**

```
size = N * sizeof(int);
```

```
 cudaMalloc((void**)&dev_a, size);
 cudaMalloc((void**)&dev_b, size);
 cudaMalloc((void**)&dev_c, size);
```

```
 cudaMemcpy(dev_a, a, size,cudaMemcpyHostToDevice);
```
 **cudaMemcpy(dev\_b, b, size,cudaMemcpyHostToDevice);**

 **vecAdd<<<1,N>>>(dev\_a,dev\_b,dev\_c);**

```
 cudaMemcpy(c, dev_c, size,cudaMemcpyDeviceToHost);
```

```
 cudaFree(dev_a);
 cudaFree(dev_b);
 cudaFree(dev_c);
```

```
 exit (0);
}
```
**}**

```
__global__ void vecAdd (int *a, int *b, int *c) {
 int i = threadIdx.x;
c[i] = a[i] + b[i];
```
- CUDA gives each thread a unique ThreadID to distinguish between each other even though the kernel instructions are the same.
- In our example, in the kernel call the memory arguments specify 1 block and N threads.

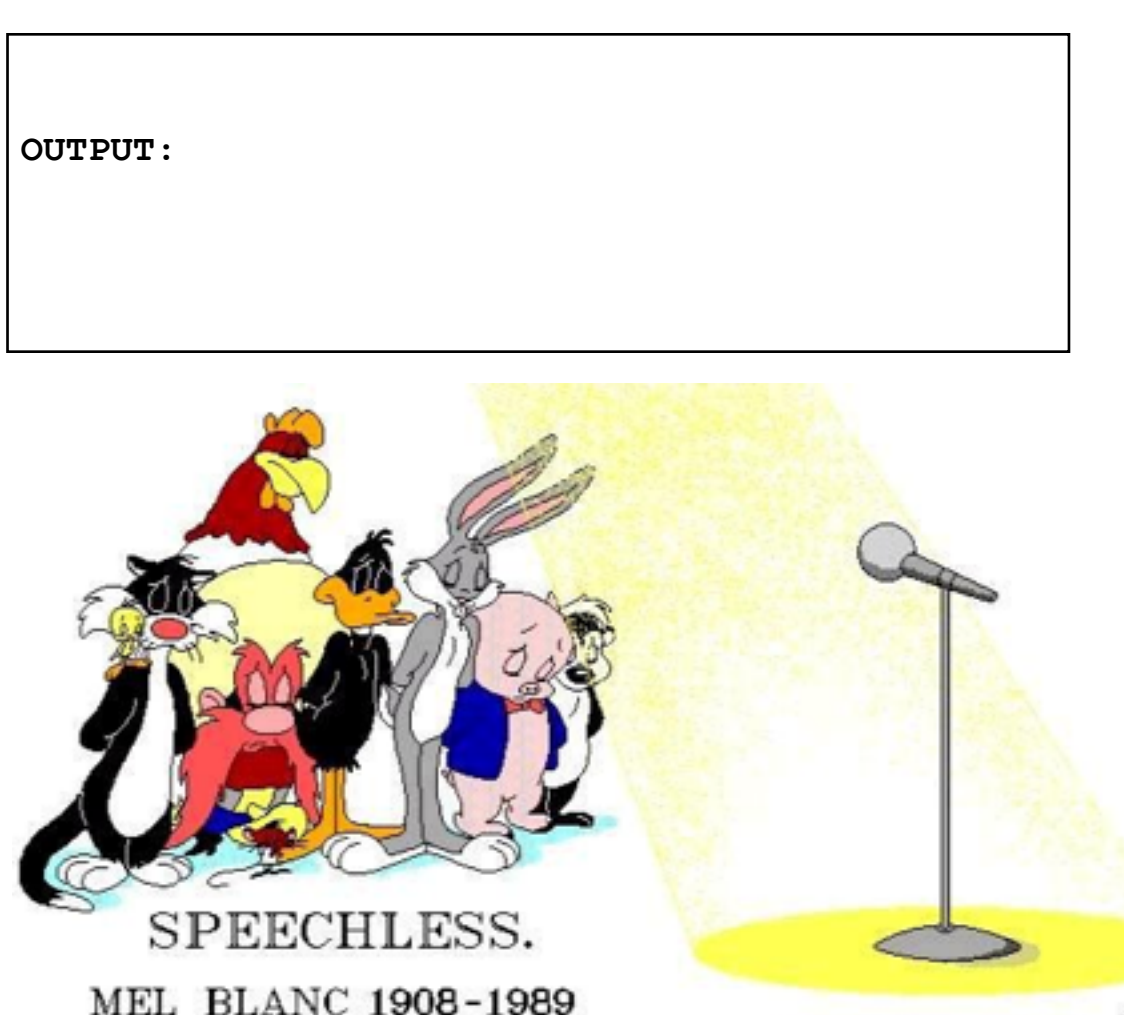

# NVIDIA GPU Memory Hierarchy

- Grids map to GPUs
- Blocks map to the MultiProcessors (MP)
- Threads map to Stream Processors (SP)
- Warps are groups of (32) threads that execute simultaneously

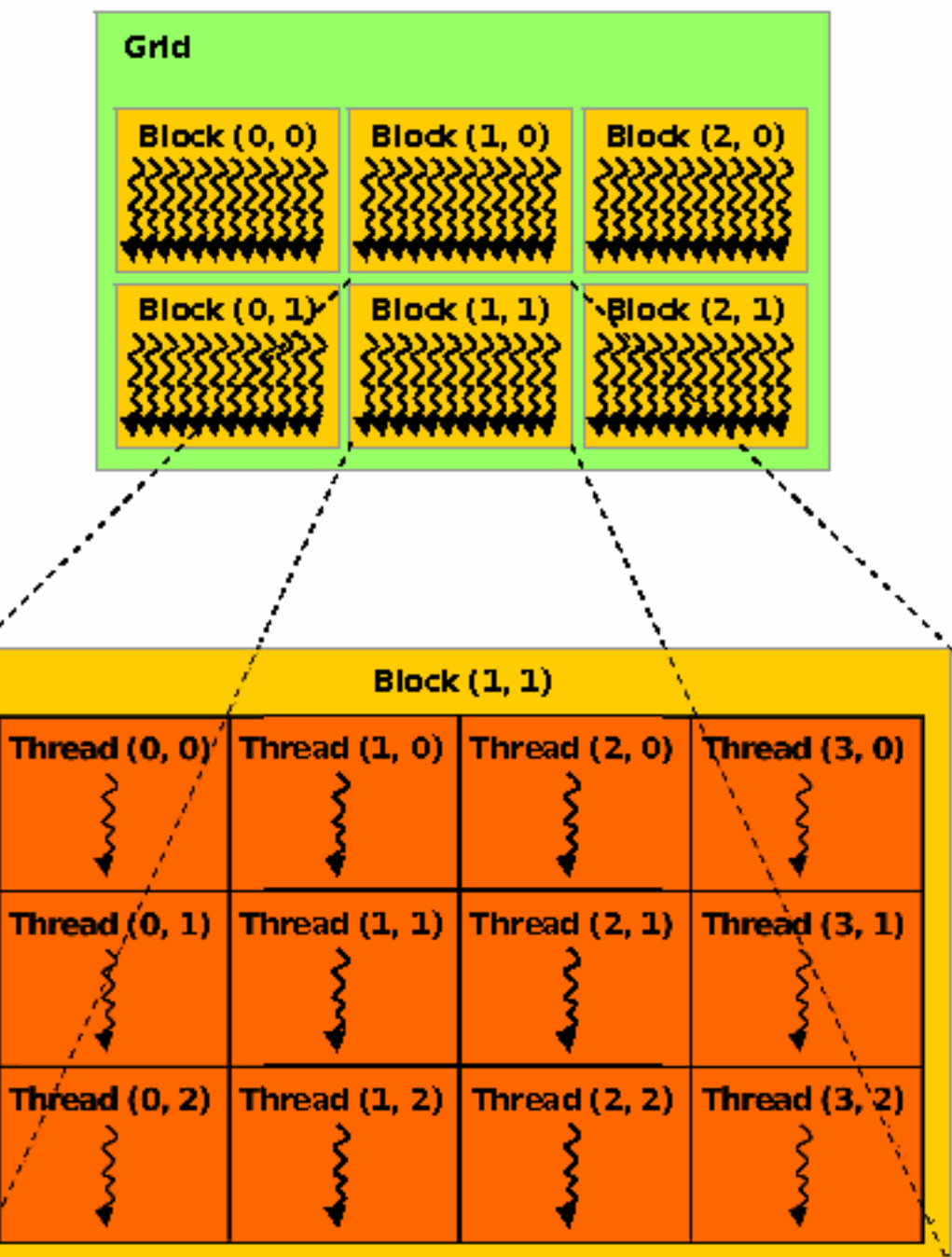

# NVIDIA GPU Memory Architecture

- In a NVIDIA GTX 480:
	- Maximum number of threads per block: 1024
	- Maximum sizes of x-, y-, and z- dimensions of thread block:  $1024 \times 1024 \times 64$
	- Maximum size of each dimension of grid of thread blocks: 65535 x 65535 x 65535

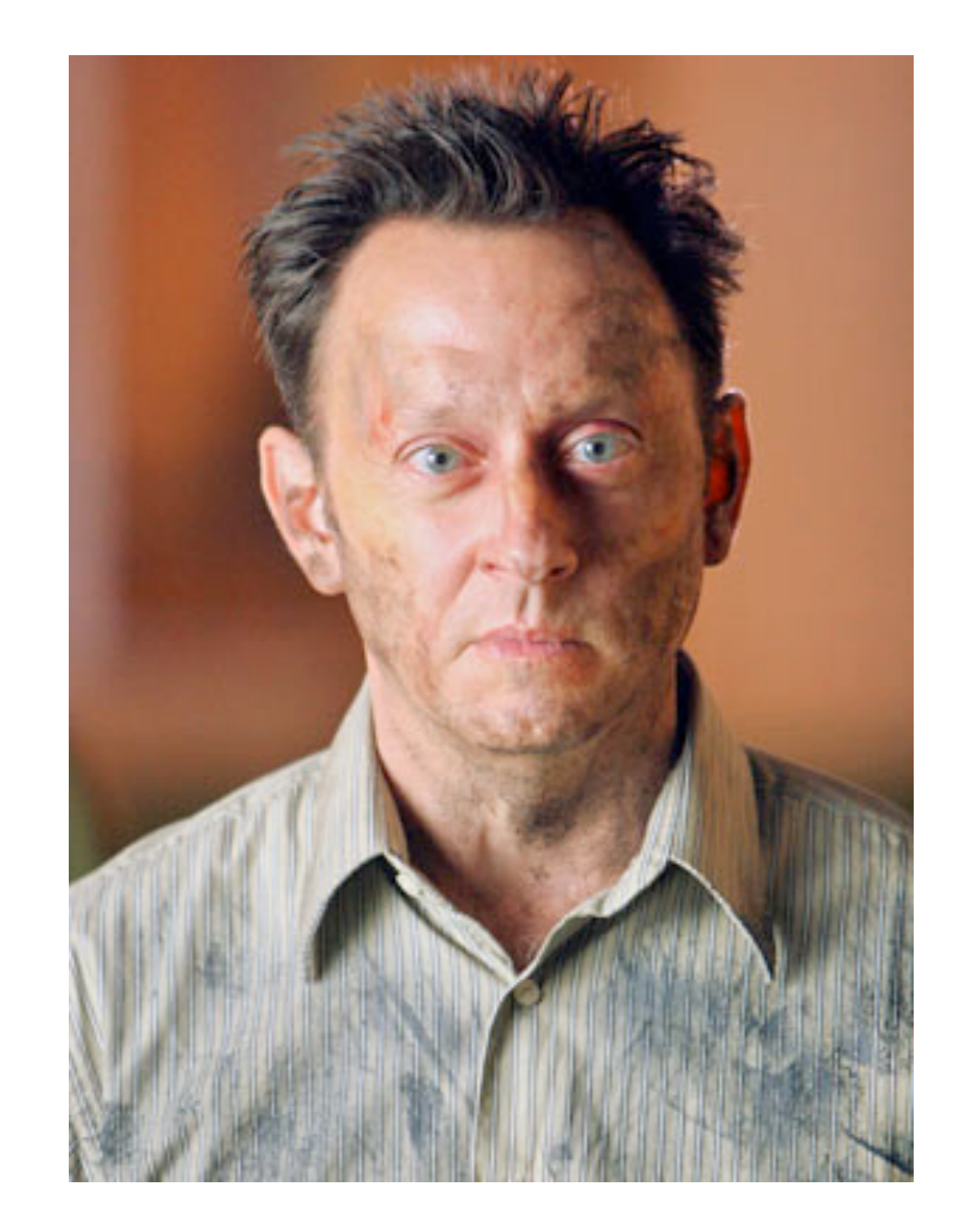

# Defining Grid/Block Structure

- Need to provide each kernel call with values for two key structures:
	- Number of blocks in each dimension
	- Threads per block in each dimension
- myKernel<<< B, T >>>(arg1, … );
- $B a$  structure that defines the number of blocks in grid in each dimension (1D or 2D).
- $\bullet$  T a structure that defines the number of threads in a block in each dimension (1D, 2D, or 3D).

## 1D Grids and/or 1D Blocks

- If want a 1-D structure, can use a integer for B and T in:
- myKernel < << B,  $T \gg \geq (arg1, ...)$ ;
- B An integer would define a 1D grid of that size
- T An integer would define a 1D block of that size

• Example: myKernel < << 1, 100 > > > (arg1, ... );

## CUDA Built-In Variables

- **blockIdx.x**, **blockIdx.y**, **blockIdx.z** are built-in variables that returns the block ID in the x-axis, y-axis, and z-axis of the block that is executing the given block of code.
- **threadIdx.x**, **threadIdx.y**, **threadIdx.z** are built-in variables that return the thread ID in the x-axis, y-axis, and z-axis of the thread that is being executed by this stream processor in this particular block.
- **blockDim.x**, **blockDim.y**, **blockDim.z** are built-in variables that return the "block dimension" (i.e., the number of threads in a block in the x-axis, y-axis, and z-axis).
- So, you can express your collection of blocks, and your collection of threads within a block, as a 1D array, a 2D array or a 3D array.
- These can be helpful when thinking of your data as 2D or 3D.
- The full global thread ID in x dimension can be computed by:
	- $x = 5$  blockldx.x  $*$  blockDim.x + threadIdx.x;

# Thread Identification Example: x-direction

Global Thread ID

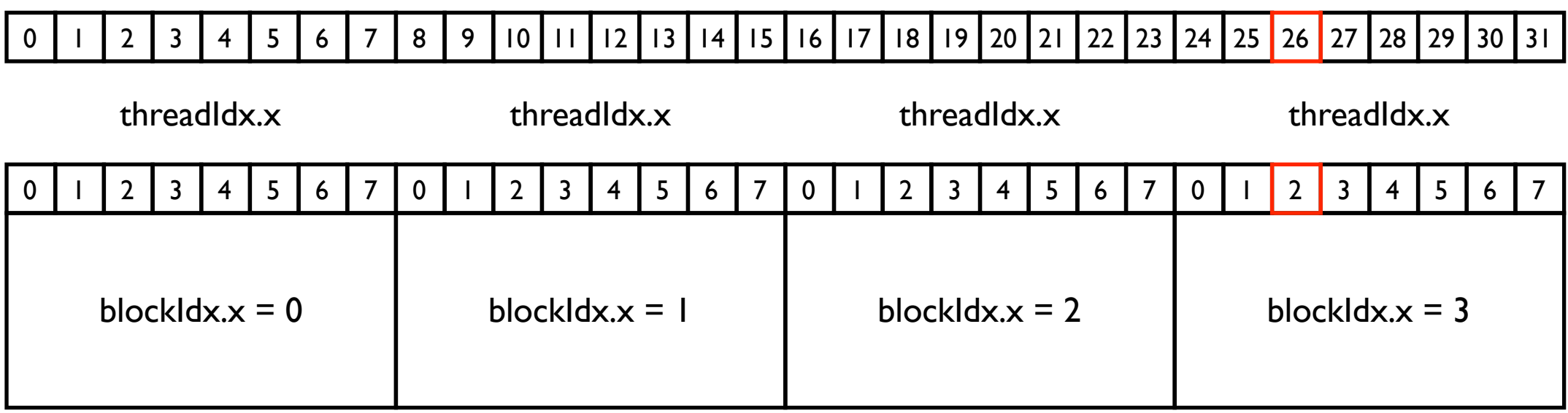

- Assume a hypothetical ID grid and ID block architecture: 4 blocks, each with 8 threads.
- For Global Thread ID 26:
	- gridDim. $x = 4 \times 1$
	- $\bullet$  blockDim. $x = 8 \times 1$
	- Global Thread ID = blockIdx. $x *$  blockDim. $x +$  threadIdx. $x$
	- $= 3 \times 8 + 2 = 26$

## Vector Addition Revisited

```
#define N 1618
#define T 1024 // max threads per block
#include <stdio.h>
 __global__ void vecAdd (int *a, int *b, int *c);
int main() {
 int a[N], b[N], c[N];
 int *dev_a, *dev_b, *dev_c;
 // initialize a and b with real values (NOT SHOWN)
 size = N * sizeof(int); cudaMalloc((void**)&dev_a, size);
 cudaMalloc((void**)&dev_b, size);
 cudaMalloc((void**)&dev_c, size);
 cudaMemcpy(dev_a, a, size,cudaMemcpyHostToDevice);
 cudaMemcpy(dev_b, b, size,cudaMemcpyHostToDevice);
 vecAdd<<<(int)ceil(N/T),T>>>(dev_a,dev_b,dev_c);
 cudaMemcpy(c, dev_c, size,cudaMemcpyDeviceToHost);
  cudaFree(dev_a);
 cudaFree(dev_b);
 cudaFree(dev_c);
  exit (0);
}
 __global__ void vecAdd (int *a, int *b, int *c) {
 int i = blockIdx.x * blockDim.x + threadIdx.x;
 if (i < N) {
 c[i] = a[i] + b[i]; }
}
```
- Since the maximum number of threads per dimension in a block is 1024, if you must use more than one block to access more threads.
- Divide the work between different blocks.
- Notice that each block is reserved completely; in this example, two blocks are reserved even though most of the second block is not utilized.
- WARNING: CUDA does not issue warnings or errors if your thread bookkeeping is incorrect -- Use small test cases to verify that everything is okay.

## Higher Dimensional Grids/Blocks

- ID grids/blocks are suitable for ID data, but higher dimensional grids/blocks are necessary for:
	- higher dimensional data.
	- data set larger than the hardware dimensional limitations of blocks.

• CUDA has built-in variables and structures to define the number of blocks in a grid in each dimension and the number of threads in a block in each dimension.

## CUDA Built-In Vector Types and Structures

- uint3 and dim3 are CUDA-defined structures of unsigned integers: x, y, and z.
	- struct  $uint3$   $\{x; y; z;\}$ ;
	- struct  $\dim 3 \{x; y; z;\};$
- The unsigned structure components are automatically initialized to 1.
- These vector types are mostly used to define grid of blocks and threads.
- There are other CUDA vector types (discussed later).

## CUDA Built-In Variables for Grid/Block Sizes

- dim3 gridDim -- Grid dimensions, x and y (z not used).
- Number of blocks in grid = gridDim.x \* gridDim.y

- dim3 blockDim -- Size of block dimensions x, y, and z.
- Number of threads in a block  $=$ blockDim.x \* blockDim.y \* blockDim.z

## Example Initializing Values

- To set dimensions: dim3 grid(16,16);  $\frac{1}{2}$  // grid = 16 x 16 blocks dim3 block(32,32); // block =  $32 \times 32$  threads myKernel<<<grid, block>>>(...);
- which sets: grid. $x = 16$ ; grid.y =  $16$ ; block. $x = 32$ ; block. $y = 32$ ; block. $z = 1$ ;

### CUDA Built-In Variables for Grid/Block Indices

- uint3 blockIdx -- block index within grid:
	- blockIdx.x, blockIdx.y (z not used)
- uint3 threadIdx -- thread index within block:
	- threadIdx.x, threadIdx.y, threadIdx.z
- Full global thread ID in  $x$  and  $y$  dimensions can be computed by:
	- $x = 5$  blockldx.x  $*$  blockDim.x + threadIdx.x;
	- $y = 6$  blockldx.y  $*$  blockDim.y + threadIdx.y;

## 2D Grids and 2D Blocks

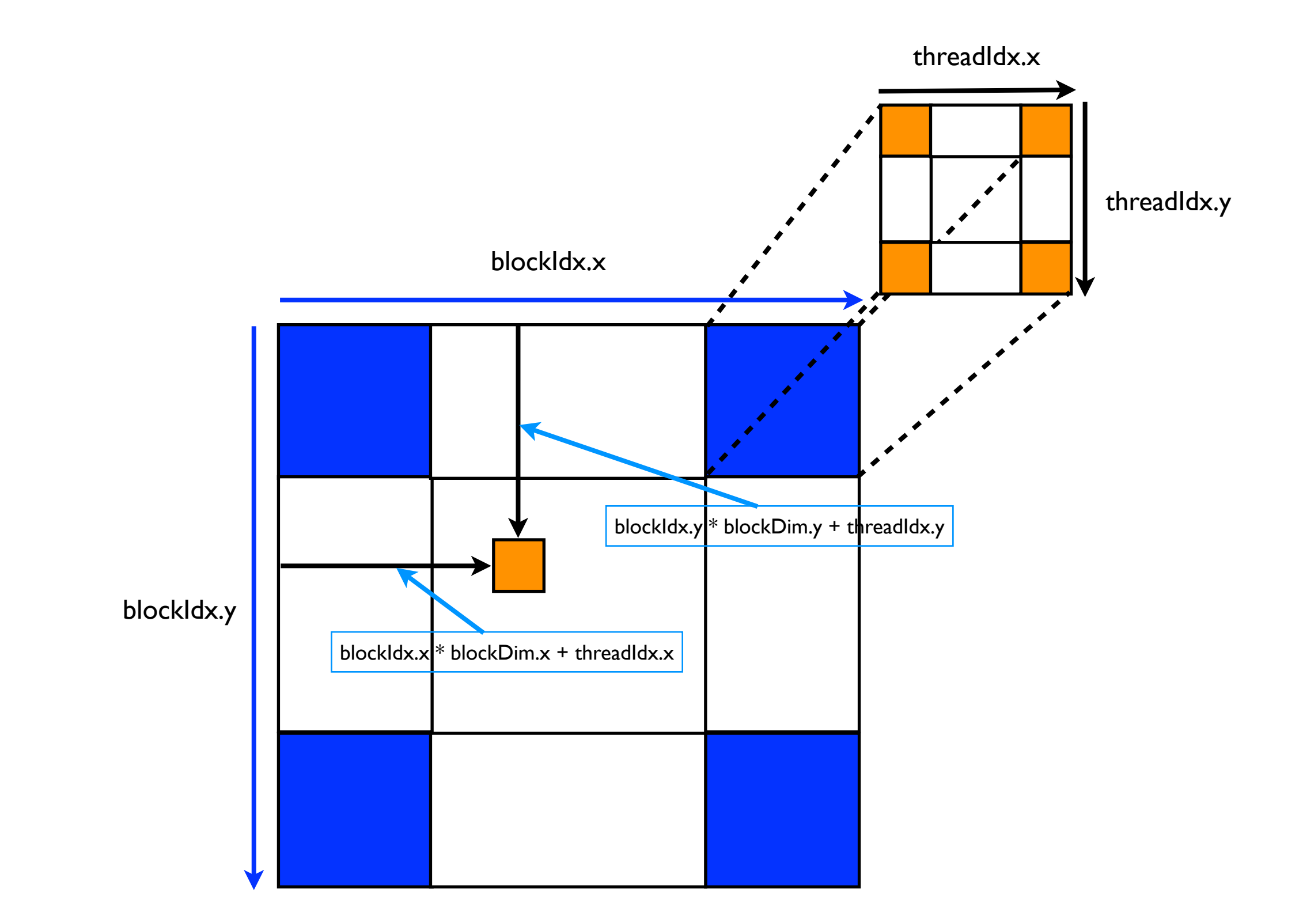

### Flatten Matrices into Linear Memory

- Generally memory allocated dynamically on device (GPU) and we cannot not use two-dimensional indices (e.g. A[row][column]) to access matrices.
- We will need to know how the matrix is laid out in memory and then compute the distance from the beginning of the matrix.
- C uses **row-major** order --- rows are stored one after the other in memory, i.e. row 0 then row 1 etc.

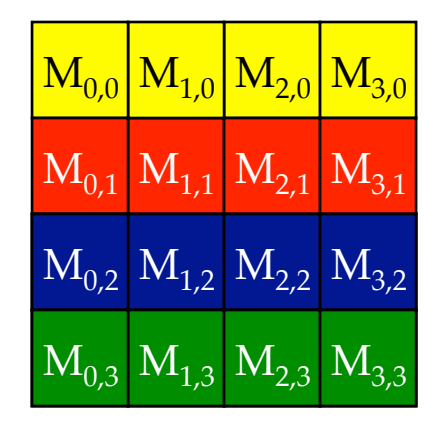

 $\left|\frac{{M_{0,0}}}{M_{1,0}}\right|{M_{2,0}}\left| M_{3,0} \right|{M_{0,1}}\left| M_{1,1} \right|{M_{2,1}}\left| M_{3,1} \right|{M_{0,2}}\left| M_{1,2} \right|{M_{2,2}}\left| M_{3,2} \right|{M_{1,3}}\left| M_{1,3} \right|{M_{2,3}}\left| M_{3,3} \right|$ 

#### Accessing Matrices in Linear Memory

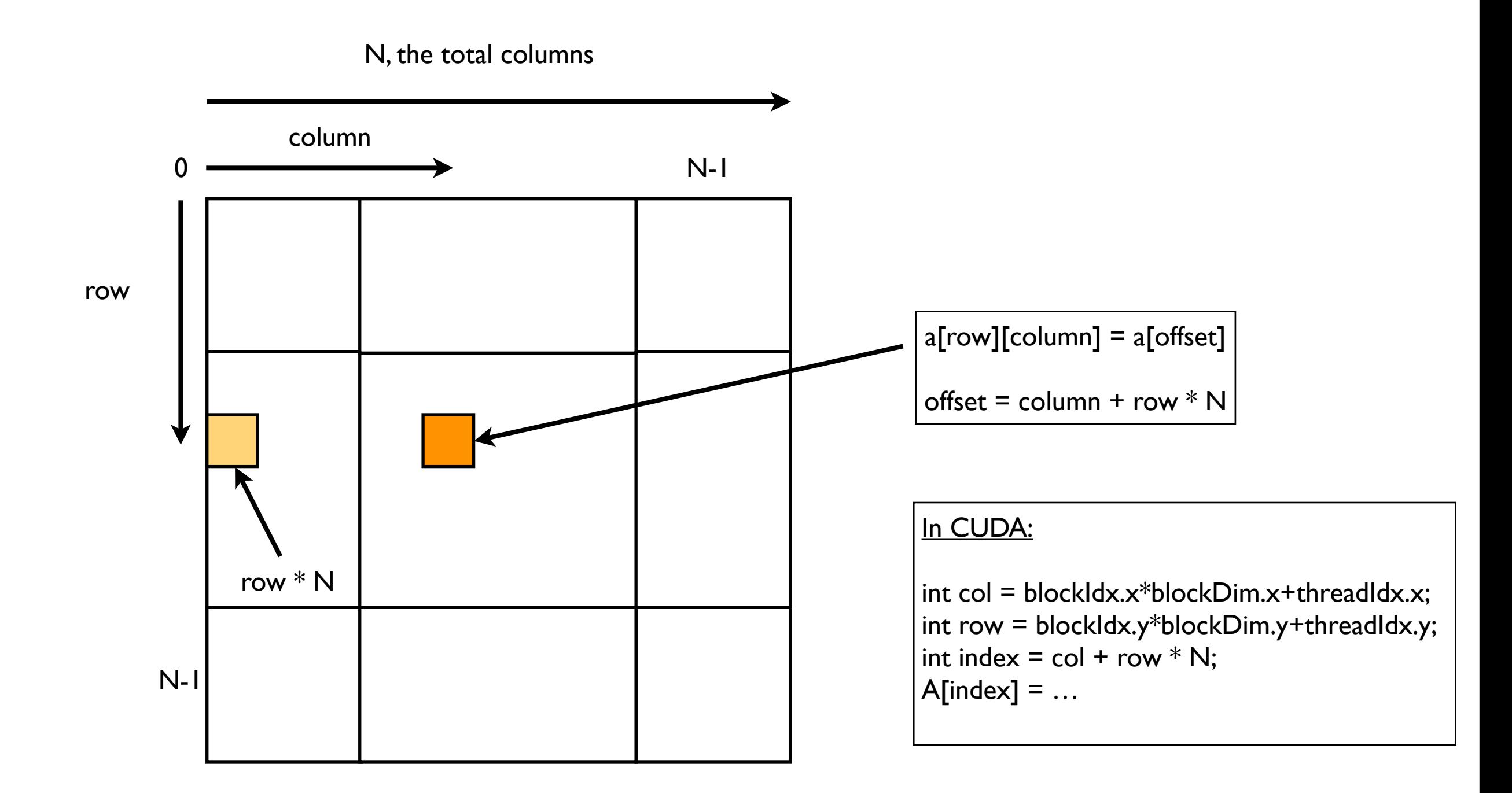

### Matrix Addition: Add two 2D matrices

• Corresponding elements of each array  $(a,b)$ added together to form element of third array (c):

$$
c_{i,j} = a_{i,j} + b_{i,j}
$$
  
(0 ≤ i < n, 0 ≤ j < m)

## Matrix Addition

```
#define N 512
#define BLOCK_DIM 512
 __global__ void matrixAdd (int *a, int *b, int *c);
int main() {
  int a[N][N], b[N][N], c[N][N];
 int *dev_a, *dev_b, *dev_c;
 int size = N * N * sizeof(int);
  // initialize a and b with real values (NOT SHOWN)
  cudaMalloc((void**)&dev_a, size);
  cudaMalloc((void**)&dev_b, size);
  cudaMalloc((void**)&dev_c, size);
  cudaMemcpy(dev_a, a, size, cudaMemcpyHostToDevice);
  cudaMemcpy(dev_b, b, size, cudaMemcpyHostToDevice);
  dim3 dimBlock(BLOCK_DIM, BLOCK_DIM);
  dim3 dimGrid((int)ceil(N/dimBlock.x),(int)ceil(N/dimBlock.y));
matrixAdd<<<dimGrid,dimBlock>>>(dev a,dev b,dev c);
  cudaMemcpy(c, dev_c, size, cudaMemcpyDeviceToHost);
  cudaFree(dev_a); cudaFree(dev_b); cudaFree(dev_c);
}
 __global__ void matrixAdd (int *a, int *b, int *c) {
  int col = blockIdx.x * blockDim.x + threadIdx.x;
  int row = blockIdx.y * blockDim.y + threadIdx.y;
 int index = col + row * N;
  if (col < N && row < N) {
  c[index] = a[index] + b[index];
 }
```
**}**

- 2D matrices are added to form a sum 2D matrix.
- We use dim3 variables to set the Grid and Block dimensions.
- We calculate a global thread ID to index the column and row of the matrix.
- We calculate the linear index of the matrix.
- Voila~!

$$
c_{i, j} = \sum_{k=0}^{l-1} a_{i,k} b_{k,j}
$$

- To calculate the product of two matrices A and B, we multiply the rows of A by the columns of B and add them up.
- Then place the sum in the appropriate position in the matrix C.

$$
AB = \begin{bmatrix} 1 & b_{1,1} & b_{1,2} & b_{1,3} \\ b_{2,1} & b_{2,2} & b_{2,3} \\ a_{3,1} & a_{3,2} & b_{3,3} \end{bmatrix}
$$
  
\n
$$
AB = \begin{bmatrix} 1 & 0 & -2 \\ 0 & 3 & -1 \end{bmatrix} \begin{bmatrix} 0 & 3 \\ -2 & -1 \\ 0 & 4 \end{bmatrix}
$$
  
\n
$$
= \begin{bmatrix} (1^*0)+(0^*-2)+(-2^*0) & (1^*3)+(0^*-1)+(-2^*4) \\ (0^*0)+(3^*-2)+(-1^*0) & (0^*3)+(3^*-1)+(-1^*4) \\ 0+6+0 & 0+3+4 \end{bmatrix}
$$
  
\n
$$
= \begin{bmatrix} 0+0+0 & 3+0+8 \\ 0+6+0 & 0+3+4 \end{bmatrix}
$$
  
\n
$$
= \begin{bmatrix} 0 & -5 \\ -6 & -7 \end{bmatrix} = C
$$

$$
c_{i, j} = \sum_{k=0}^{l-1} a_{i,k} b_{k,j}
$$

- To calculate the product of two matrices A and B, we multiply the rows of A by the columns of B and add them up.
- Then place the sum in the appropriate position in the matrix C.

$$
AB = \begin{bmatrix} 1 & 0 & -2 \ 0 & 3 & -1 \ 0 & 0 & -2 \ 0 & 0 & 0 & -1 \ 0 & 0 & 0 & 0 \ 0 & 0 & 0 & 0 & 0 \ 0 & 0 & 0 & 0 & 0 \ 0 & 0 & 0 & 0 & 0 \ 0 & 0 & 0 & 0 & 0 \ 0 & 0 & 0 & 0 & 0 \ 0 & 0 & 0 & 0 & 0 \ 0 & 0 & 0 & 0 & 0 \ 0 & 0 & 0 & 0 & 0 \ 0 & 0 & 0 & 0 & 0 \ 0 & 0 & 0 & 0 & 0 \ 0 & 0 & 0 & 0 & 0 \end{bmatrix}
$$
  
\n
$$
= \begin{bmatrix} (1^{*}0)+(0^{*}-2)+(-2^{*}0) & (1^{*}3)+(0^{*}-1)+(-2^{*}4) \\ (0^{*}0)+(0^{*}-2)+(-1^{*}0) & (0^{*}3)+(0^{*}-1)+(-1^{*}4) \\ 0+(-6+0) & 0+3+(-4) & 0 \ 0+(-6+0) & 0+3+(-4) & 0 \ 0+(-6-0) & 0+3+(-4) & 0 \ 0+(-6-0) & 0+(-3) & -(-2) & 0 \end{bmatrix}
$$

$$
c_{i, j} = \sum_{k=0}^{l-1} a_{i,k} b_{k,j}
$$

- To calculate the product of two matrices A and B, we multiply the rows of A by the columns of B and add them up.
- Then place the sum in the appropriate position in the matrix C.

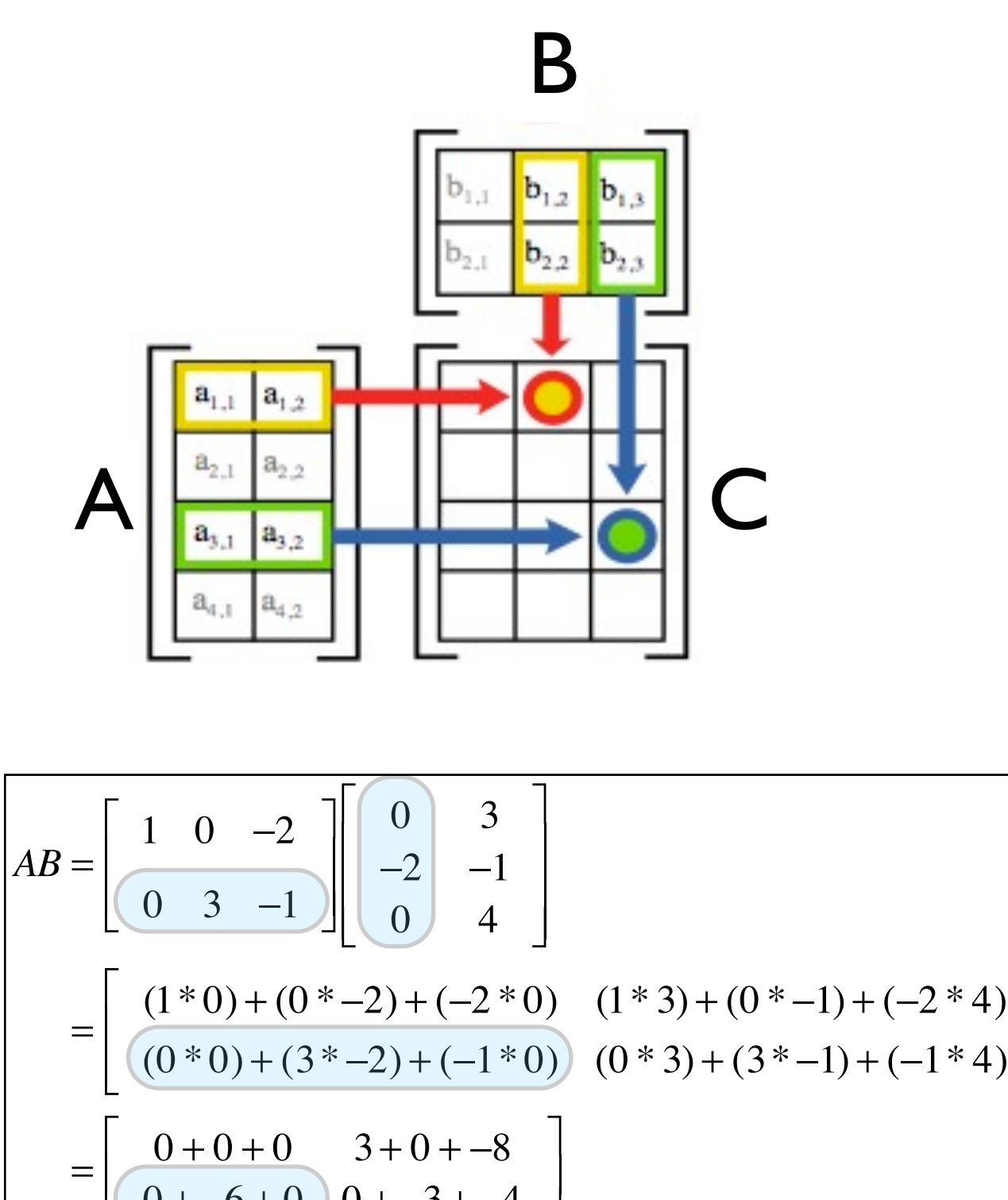

 $\rfloor$ 

 $0 + -6 + 0$   $0 + -3 + -4$ 

 $\vert$  =  $C$ 

 $\rfloor$ 

 $\overline{a}$ 

 $\overline{\phantom{a}}$ 

 $0 -5$ 

 $-6$   $-7$  $\begin{array}{|c|c|}\n0 & -5 \\
\hline\n6 & 7\n\end{array}$ 

=

 $\overline{\phantom{a}}$ 

A A A A A A A A A A A A A A A A A A A

 $\overline{\phantom{a}}$  $\overline{\phantom{a}}$ 

 $\rfloor$ 

$$
c_{i, j} = \sum_{k=0}^{l-1} a_{i,k} b_{k,j}
$$

- To calculate the product of two matrices A and B, we multiply the rows of A by the columns of B and add them up.
- Then place the sum in the appropriate position in the matrix C.

$$
AB = \begin{bmatrix} 1 & 0 & -2 \ 0 & 3 & -1 \ 0 & 0 & 0 & 4 \end{bmatrix} \begin{bmatrix} b_{1,1} & b_{1,2} & b_{1,3} \ b_{2,2} & b_{2,3} \ b_{2,3} & b_{2,3} \end{bmatrix}
$$
  
\n
$$
AB = \begin{bmatrix} 1 & 0 & -2 \ 0 & 3 & -1 \ 0 & 0 & -2 \ 0 & 0 & 0 & 4 \end{bmatrix} \begin{bmatrix} 0 & 3 \ -2 & -1 \ 0 & 4 \end{bmatrix}
$$
  
\n
$$
= \begin{bmatrix} (1^{*}0) + (0^{*}-2) + (-2^{*}0) & (1^{*}3) + (0^{*}-1) + (-2^{*}4) \ (0^{*}0) + (3^{*}-2) + (-1^{*}0) & (0^{*}3) + (3^{*}-1) + (-1^{*}4) \ 0 + -6 + 0 & 0 + -3 + -4 \end{bmatrix}
$$
  
\n
$$
= \begin{bmatrix} 0 & -5 \ 0 & -5 \ -6 & -7 \end{bmatrix} = C
$$

## Square Matrix Multiplication C Code

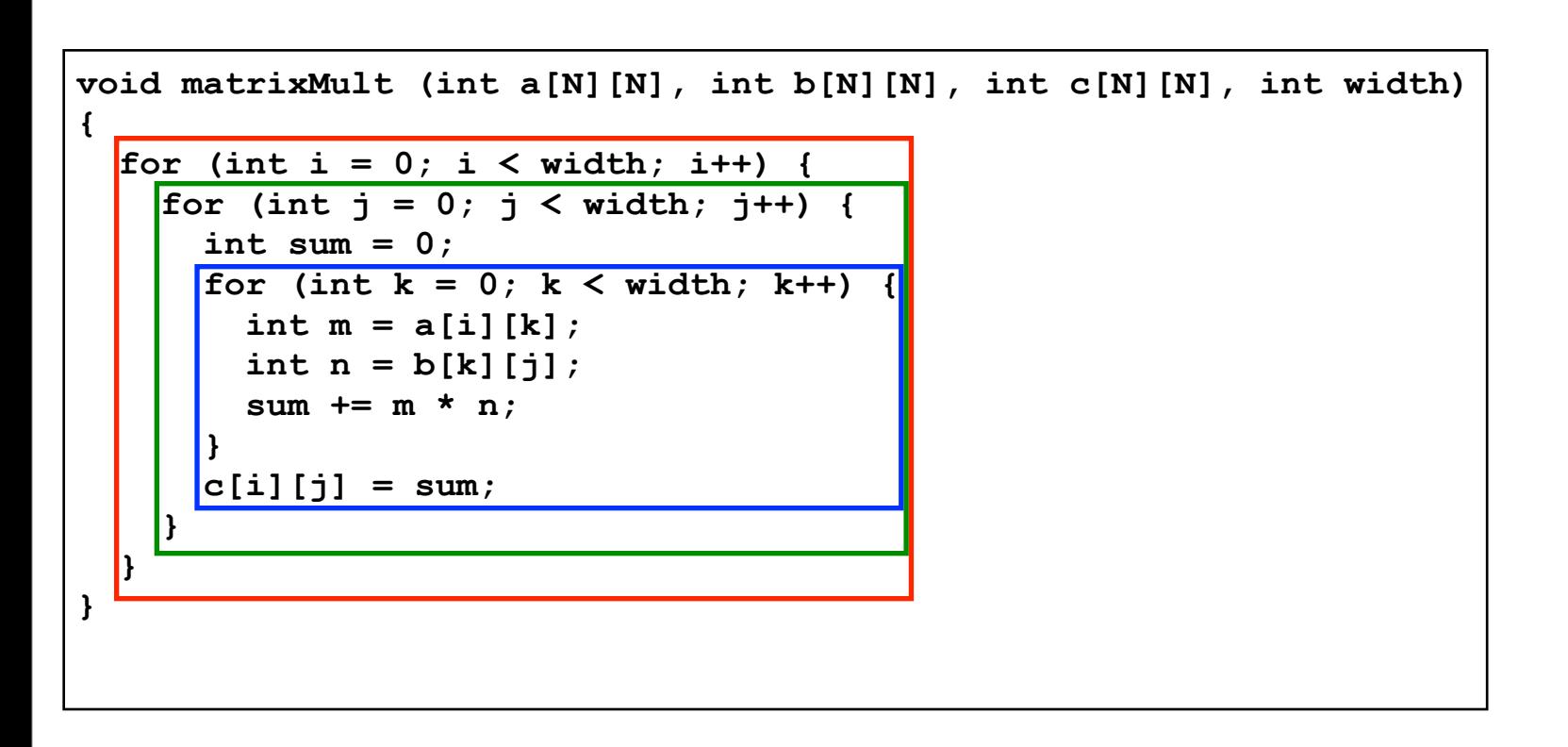

• Sequential algorithm consists of multiple nested for loops.

Both multiplications and additions are in  $O(N^3)$ .

• Can it be parallelized?

## Motivation for Parallel Matrix Multiplication Algorithm

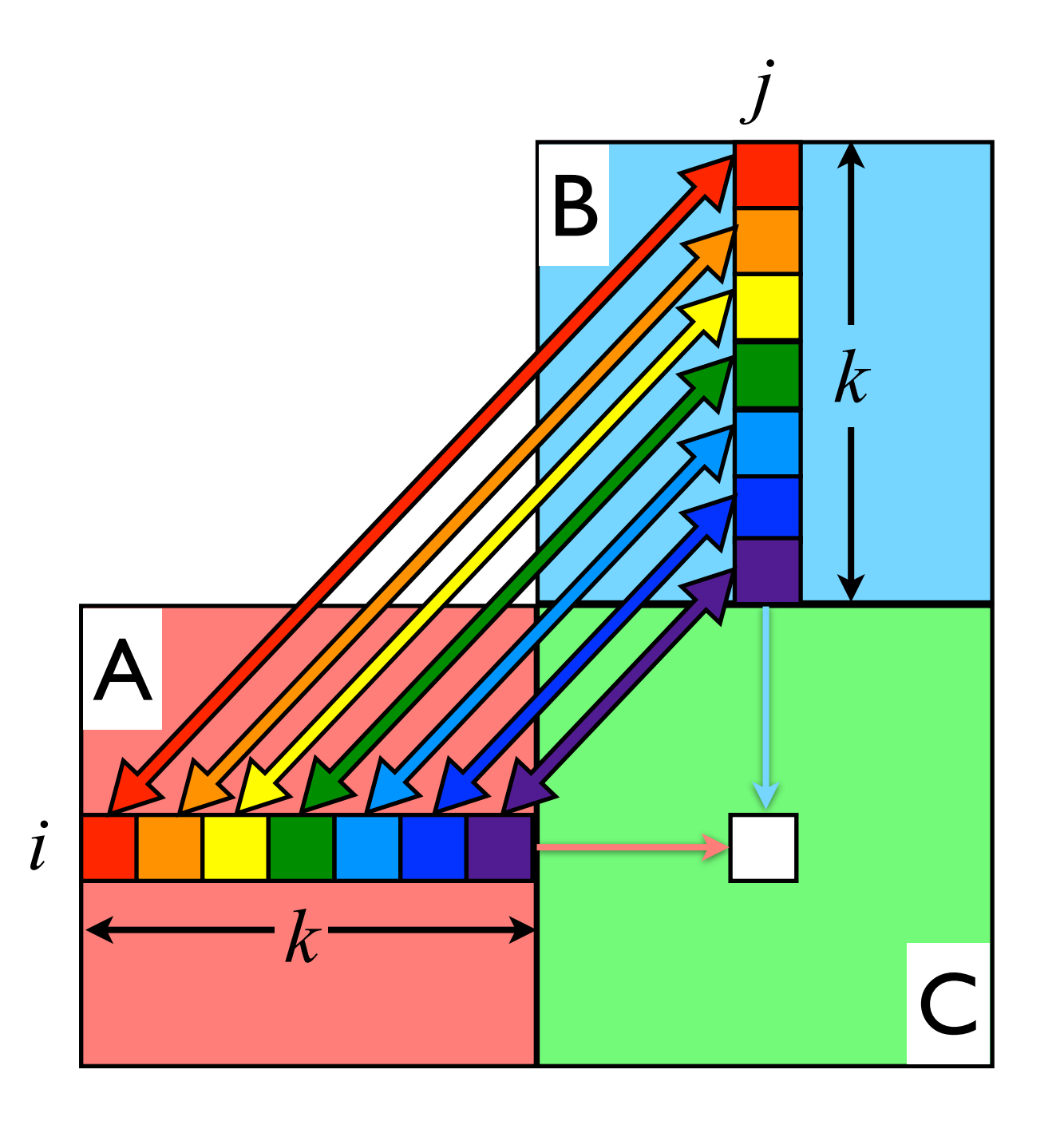

- To compute a single value of  $C(i,j)$ , only a single thread be necessary to traverse the ith row of A and the jth column of B.
- Therefore, the number of threads needed to compute a square matrix multiply is  $O(N^2)$ .

# C to CUDA for Dummies Step 1: Write the Kernel

#### C Function

```
void matrixMult (int a[N][N], int b[N][N], int c[N][N], int width) 
{
 for (int i = 0; i < width; i++) {
    for (int j = 0; j < width; j++) {
      int sum = 0;
     for (int k = 0; k < width; k++) {
        int m = a[i][k];
        int n = b[k][j]; sum += m * n;
 }
      c[i][j] = sum; }
  }
}
```
#### CUDA Kernel

```
__global__ void matrixMult (int *a, int *b, int *c, int width) {
 int k, sum = 0;
  int col = threadIdx.x + blockDim.x * blockIdx.x;
  int row = threadIdx.y + blockDim.y * blockIdx.y;
  if(col < width && row < width) {
   for (k = 0; k < width; k++)
  sum += a[row * width + k] * b[k * width + col];
  c[row * width + col] = sum; }
}
```
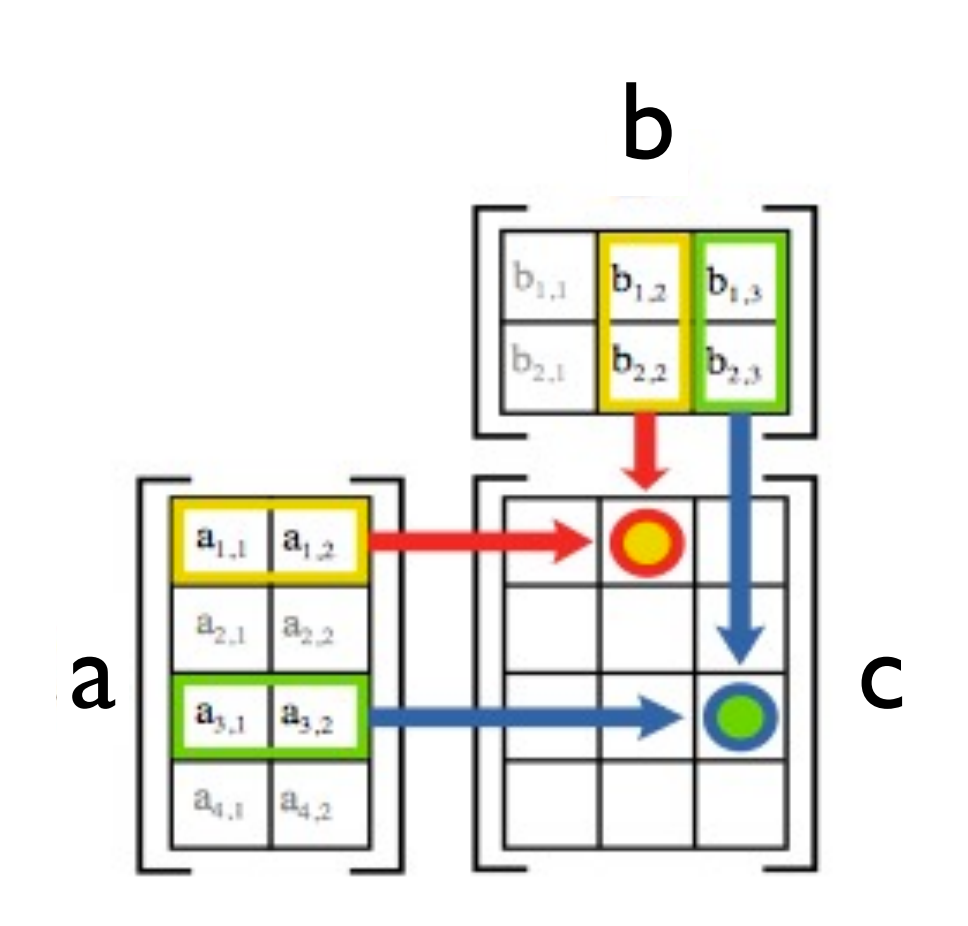

## C to CUDA for Dummies Step 2: Do the Rest

```
#define N 16
#include <stdio.h>
 __global__ void matrixMult (int *a, int *b, int *c, int width);
int main() {
  int a[N][N], b[N][N], c[N][N];
 int *dev_a, *dev_b, *dev_c;
 // initialize matrices a and b with appropriate values
 int size = N * N * sizeof(int);
  cudaMalloc((void **) &dev_a, size);
  cudaMalloc((void **) &dev_b, size);
  cudaMalloc((void **) &dev_c, size);
  cudaMemcpy(dev_a, a, size, cudaMemcpyHostToDevice);
  cudaMemcpy(dev_b, b, size, cudaMemcpyHostToDevice);
  dim3 dimGrid(1, 1);
  dim3 dimBlock(N, N);
matrixMult<<<dimGrid, dimBlock>>>(dev a, dev b, dev c, N);
 cudaMemcpy(c, dev_c, size, cudaMemcpyDeviceToHost);
  cudaFree(dev_a); cudaFree(dev_b); cudaFree(dev_c);
 __global__ void matrixMult (int *a, int *b, int *c, int width) {
  int k, sum = 0;
  int col = threadIdx.x + blockDim.x * blockIdx.x;
  int row = threadIdx.y + blockDim.y * blockIdx.y;
  if(col < width && row < width) {
   for (k = 0; k < width; k++)
   sum += a[row * width + k] * b[k * width + col];
  c[row * width + col] = sum;
 }
```
**}**

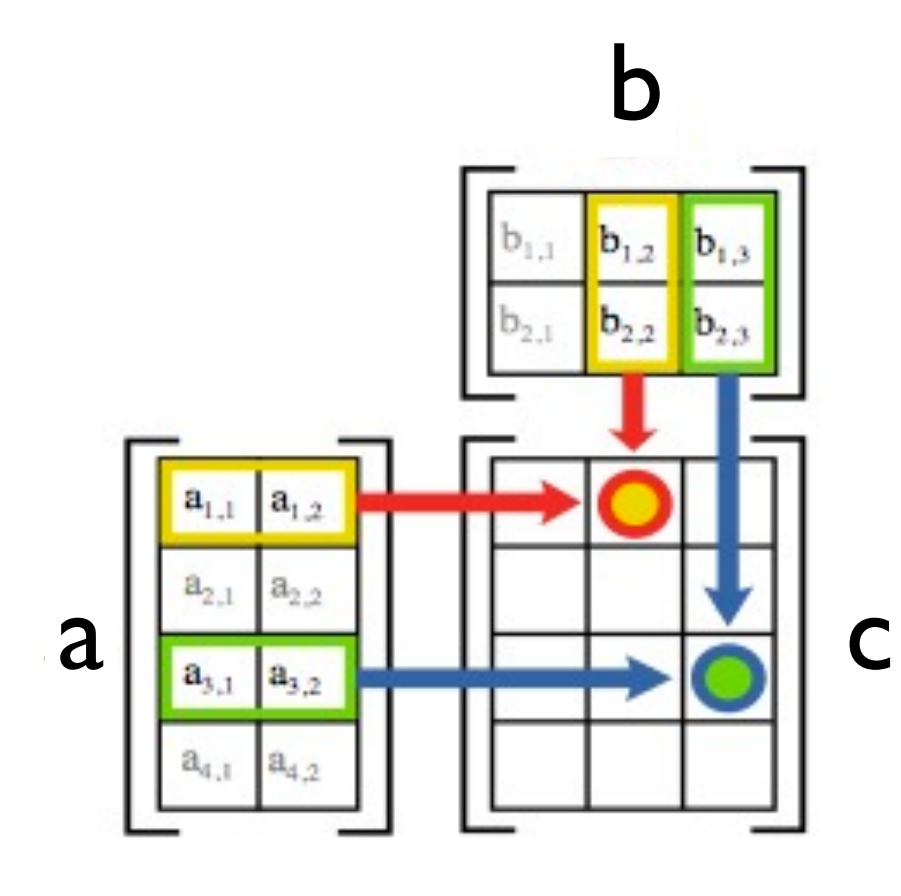